# **M9-USB** USB Configuration Device

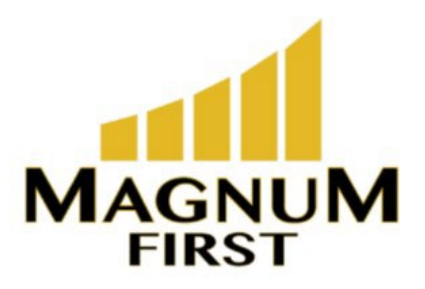

**Product Image**

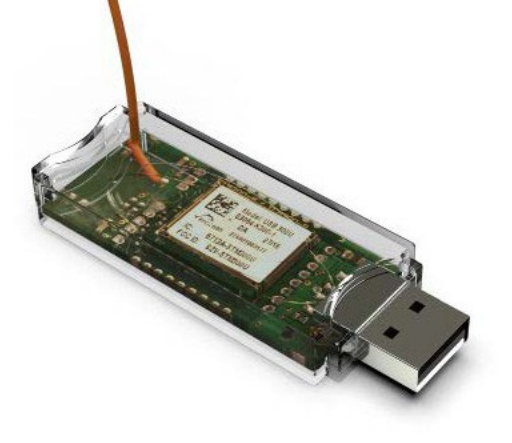

### **Features**

- Compatible to any EnOcean hardware / software
- Licesned for AirConfig and AirSpy
- Easy to use
- Ability to configure hundreds of devices at the same time (via AirConfig)

## **Technical Specifications**

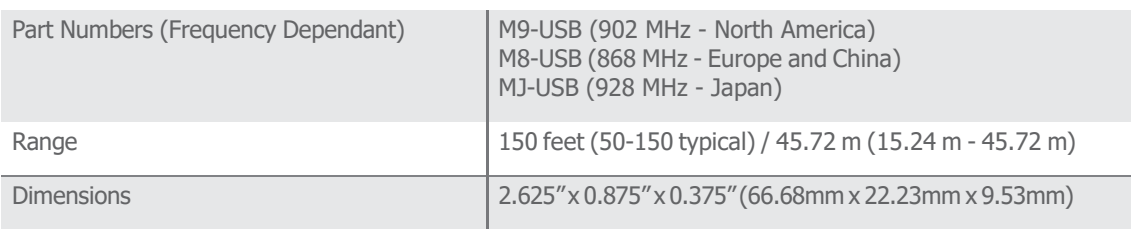

# **Enclosure Dimensions**

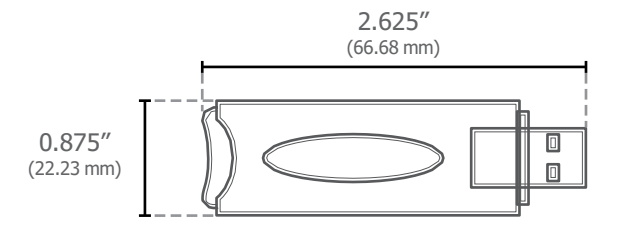

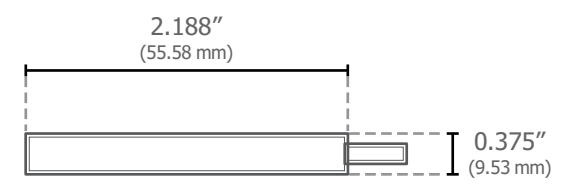

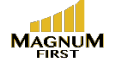

# **AirConfig™** Remote Configuration Software

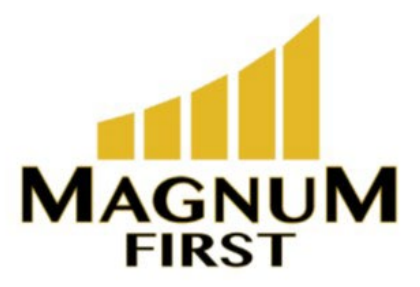

**Screen Captures**

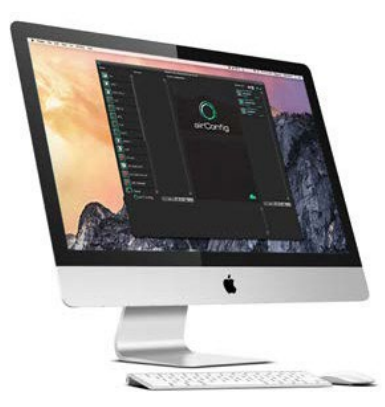

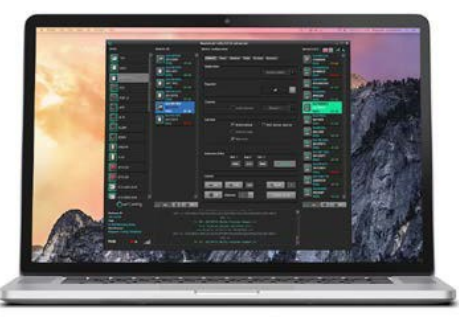

## **Product Description Description**

**Overview** As with any new technology, complexity (real or perceived) is a significant barrier to growth and large scale adoption. A key principle during the development of the Magnum wireless product offering was that the operation of the system should be intuitive and certainly no more complex than a traditional wired system. As a result, Magnum developed AirConfig. AirConfig is a configuration and commissioning software tool that can be used to configure and commission devices "on the bench", before product installation, or remotely after products are already installed. Customers are required to purchase a Magnum USB stick\* enabled with a radio module for over-the-air configuration or a Magnum eBox (Mx-EBOX) for configuration over Ethernet / WIFI\*\*. Magnum also allows customers, particularly OEMs, to license and customize AirConfig according to their specific business pursuits and branding. There is a fee for this customization. If interested, please email [info@magnumfirst.com.](mailto:info@magnumfirst.com)

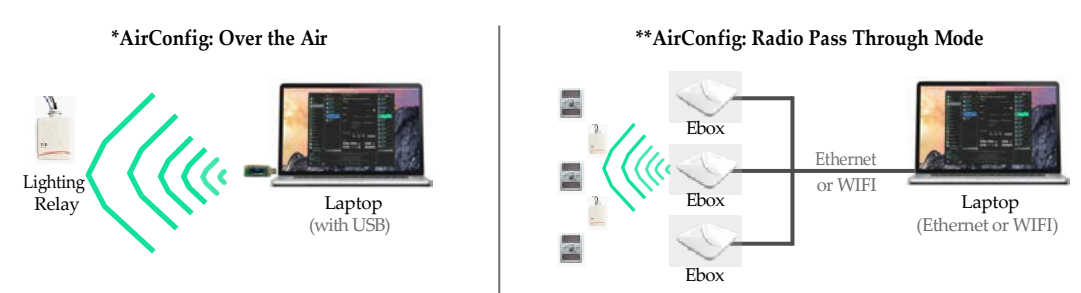

### **Operation**

Once the AirConfig USB stick has been inserted into a computer, the user must download the AirConfig software **call or email [info@magnumfirst.com](mailto:info@magnumfirst.com) to down load the AirConfig software**. AirConfig software tool includes both a "USER-FRIENDLY" mode and a more advanced "TECHNICIAN" mode. The TECHNICIAN mode contains specific features and allows permission to override certain logic, while the "USER-FRIENDLY" mode provides suggested settings based on appli-cation standards for each device. Devices, including sensors, can be saved, loaded and even shared. We encourage users who have not received adequate training, to either contact Magnum for a training session or utilize the USER FRIENDLY version of the software.

## **Applications**

AirConfig is JAVA based and can run on Windows, LINUX or MacOS. AirConfig can configure any AirConfig enabled product as well as any EnOcean sensor. AirConfig establishes a direct link to the device to be configured, thereby eliminating the possibility for cross linking. Even when devices are not within radio range, AirConfig can create virtual sensors for any EnOcean ID and Profile via manual input or a scanned-in QR code, allowing commissioning to occur without having the real sensor present. AirConfig can print a full configuration report for Magnum's eBox and ID labels for sensors.